# The **pagenote** package<sup>\*</sup>

Peter Wilson The Herries Press herries dot press at earthlink dot net

2004/09/27

#### Abstract

The pagenote package provides notes similar to footnotes except that they are typeset on a different page. These are often called end notes. Unless the memoir class is being used, the package requires the ifmtarg package.

## **Contents**

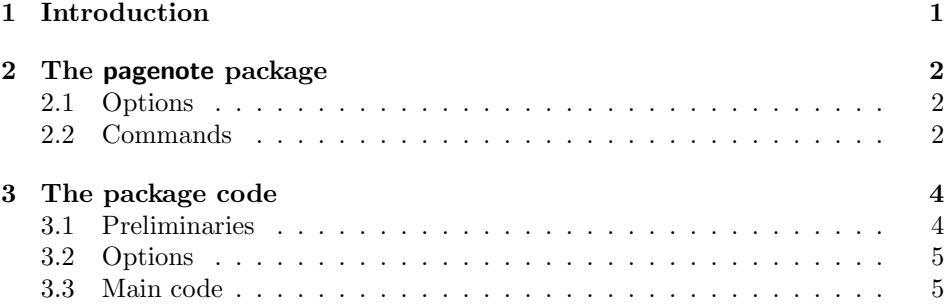

## 1 Introduction

End notes are often used instead of footnotes so as not to interrupt the flow of the main text. The pagenote package provides for such notes. Although end notes are normally put at the end of the document, they may instead be put at the end of each chapter (or section if the document class does not support chapters).

The simple use is like this:

\documentclass{...} \usepackage{pagenote} \makepagenote

<sup>∗</sup>This file (pagenote.dtx) has version number v1.1, last revised 2004/09/27.

```
...
\begin{document}
...\pagenote{An end note} ...
...\pagenote{Another note} ...
\chapter{Notes}
\printnotes
\end{document}
```
Section 2 describes the usage of the pagenote package and commented source code is in Section 3.

This manual is typeset according to the conventions of the LATEX DOCstrip utility which enables the automatic extraction of the LAT<sub>EX</sub> macro source files [GMS94].

# 2 The pagenote package

The general principal is that notes are written out to a file which is then input at the place where the notes are to be printed. The note file has an ent extension, like the table of contents file has a toc extension.

### 2.1 Options

The package has the following options.

- continuous By default, note numbers are reset at each main division in the document. When the continuous option is used, the numbering is continuous throughout the document.
- page By default page numbers are not available for reference within the notes. When the page option is used, the page number where a note was inserted is available. If this option is used, there must be a page break between the last note and the printed list of notes.

#### 2.2 Commands

Generally speaking, the following descriptions assume that a class that provides \chapters has been used. If you use a class that only provides \sections, the details are in the source code in Section 3 (the memoir class provides \chapters that look like \sections from the article class).

\makepagenote If you want to have page/end notes, the \makepagenote command must be put in the preamble. Among other things, this sets up the note ent file.

\printnotes The \printnotes command will cause the ent file to be closed for any new \printnotes\* notes, and then \input in order to print the collected notes. After \printnotes no more notes will be collected, so use it after all are done.

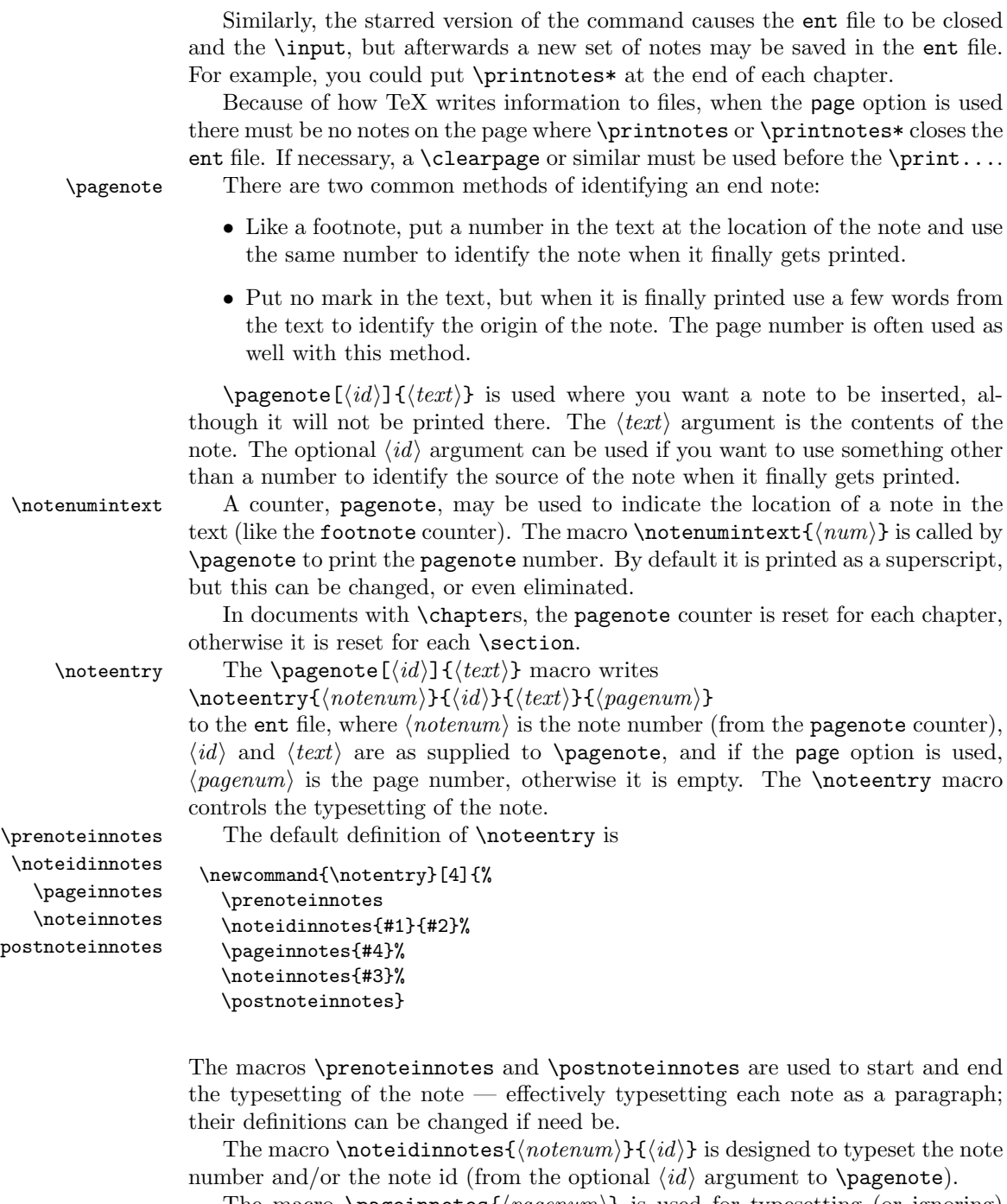

The macro  $\paqeinnotes{\paqenum}$  is used for typesetting (or ignoring) the page number where the note was specified, and  $\not$  noteinnotes{ $\text{\textit{text}}$ } sets the actual note  $\langle text \rangle$ .

• Put no mark in the text, but when it is finally printed use a few words from the text to identify the origin of the note. The page number is often used as

 $\text{pagger}(\text{idx})$  is used where you want a note to be inserted, although it will not be printed there. The  $\langle text \rangle$  argument is the contents of the note. The optional  $\langle id \rangle$  argument can be used if you want to use something other

text (like the footnote counter). The macro **\notenumintext{** $\langle num \rangle$ } is called by \pagenote to print the pagenote number. By default it is printed as a superscript,

In documents with \chapters, the pagenote counter is reset for each chapter,

 $\infty$  $\iota$  $\sqrt{nc}$  $\text{postnc}$  Any or all of these may be changed to suit your needs.

\notedivision When \printnotes (or \printnotes\*) is called the first thing it does is call \notesname the macro \notedivision. By default, for chaptered documents this is defined as:

> \newcommand\*{\notedivision}{\chapter{\notesname}} with:

\newcommand\*{\notesname}{Notes}

In other words, it will print out a heading for the notes that will be read from the ent file. \print... then closes the ent file for writing and after this \inputs it to get and process the notes.

\sectionname \pagename

\addtonotes The macro \addtonotes  $\{\text{text}\}$  inserts  $\text{text}\}$  into the ent file. For ex-\pagenotesubhead ample, before the first note in a chapter, \addtonotes is used to insert \pagenotesubhead{ $\langle num \rangle$ }{ $\langle title \rangle$ } into the file where  $\langle num \rangle$  is the new chapter number, and  $\langle title \rangle$  is either empty or, if the memoir class is used, is the chapter title as it appears in the table of contents. This macro is used to typeset a heading for each set of notes. By default it will resolve to something like: \subsection{Chapter 3 ...}

> Note: As the argument to \pagenote and \addtonotes is moving you may have to \protect any fragile commands. If you get strange error messages, try using \protect and see if they go away.

\chaptername The command \chaptername is supplied by the LaTeX classes that pro vide \chapter divisions and is defined to produce 'Chapter'. The macros \sectionname and \pagename are provided by this package, producing respectively 'Section' and 'page'.

> The package is set up under the assumption that notes will only be printed at the end of the document. If you intend to put them at the end of each chapter, then you will probably want to change the definitions of the \notedivision and \pagenotesubhead macros. For example:

```
\renewcommand*{\notedivision}{\section*{\notesname}}
\renewcommand*{\pagenotesubhead}[2]{}
```
and remember to use \printnotes\* at each place you want the current set of notes to be printed.

# 3 The package code

### 3.1 Preliminaries

Announce the name and version of the package, which requires  $\mathbb{L}\mathrm{TE}X\,2_{\varepsilon}$ .

1  $\langle$ \*usc $\rangle$ 

```
2 \NeedsTeXFormat{LaTeX2e}
```
3 \ProvidesPackage{pagenote}[2004/09/27 v1.1 page/end notes]

The ifmtarg package is required (which is included within the memoir class).

4 \@ifclassloaded{memoir}{}{\RequirePackage{ifmtarg}}

5

The following \if... command is for distinguishing between chaptered and simpler documents. Page/end notes are more appropriate when there are chapters.

\ifpnhaschapter

```
6 \newif\ifpnhaschapter
7 \@ifundefined{chapter}{\pnhaschapterfalse}{\pnhaschaptertrue}
8
```
\f@rtoc In the memoir class this holds the chapter title as it should appear in the ToC. We need to make sure that it is defined. \providecommand{\f@rtoc}{} 

3.2 Options

```
\ifpnpageopt
We need two flags for the options.
\ifpncontopt
              11 \newif\ifpnpageopt
              12 \pnpageoptfalse
              13 \newif\ifpncontopt
              14 \pncontoptfalse
              15
                 Process the options.
              16 \DeclareOption{page}{\pnpageopttrue}
              17 \DeclareOption{continuous}{\pncontopttrue}
              18 \ProcessOptions
              19
```
### 3.3 Main code

```
\c@pagenote
We need a counter for the notes. Just how it is defined depends on the continuous
    \thepagenote
option or the class.
                  20 \ifpncontopt
                  21 \newcounter{pagenote}
                  22 \else
                  23 \ifpnhaschapter
                  24 \newcounter{pagenote}[chapter]
                  25 \else
                  26 \newcounter{pagenote}[section]
                  27 \fi
                  28 \fi
                  29 \renewcommand{\thepagenote}{\arabic{pagenote}}
                  30 \setcounter{pagenote}{0}
\c@pnotesavechap We also need a counter for document divisions to check if we are in a new one.
                  Initialise it to an 'impossible' value.
```
\newcounter{pnotesavechap}

```
32 \setcounter{pnotesavechap}{-1000}
33
```
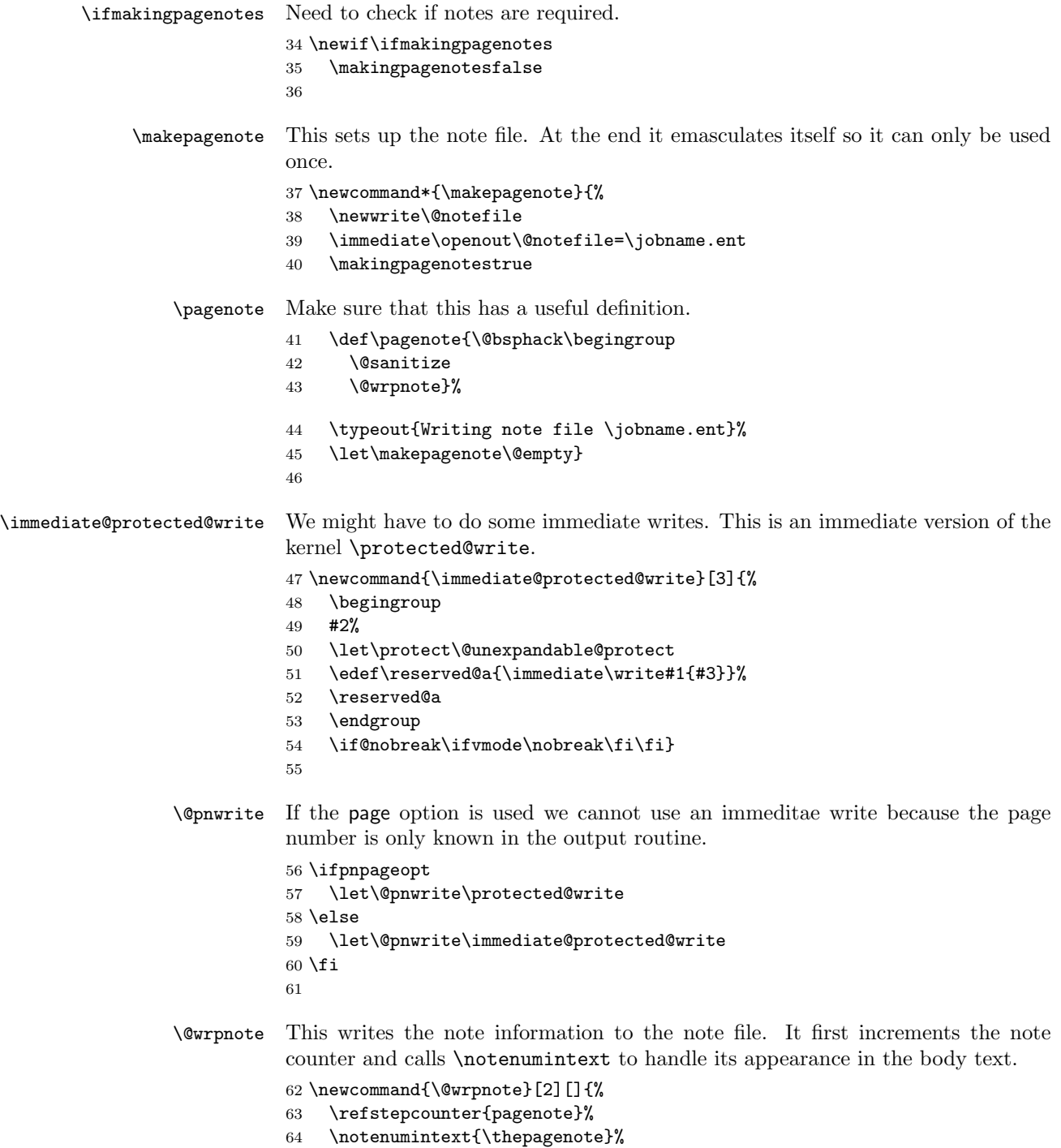

```
Check if this is the first note in a division, and if so indicate this in the file.
                 65 \ifpnhaschapter
                 66 \ifnum\value{pnotesavechap}=\value{chapter}\else
                 67 \setcounter{pnotesavechap}{\value{chapter}}%
                 68 \addtonotes{\pagenotesubhead{\thechapter}{\f@rtoc}}%
                 69 \overrightarrow{fi}70 \else
                 71 \ifnum\value{pnotesavechap}=\value{section}\else
                 72 \setcounter{pnotesavechap}{\value{section}}%
                 73 \addtonotes{\pagenotesubhead{\thesection}{}}%
                 74 \fi
                 75 \fi
                 Finally, write the entry.
                 76 \@pnwrite\@notefile{}
                 77 {\string\noteentry{\thepagenote}{#1}{#2}{\thepage}}%
                 78 \endgroup
                 79 \@esphack}
                 80
      \pagenote The user command to generate a note.
                 81 \def\pagenote{\@bsphack\begingroup \@sanitize\@pagenote}
                 82
     \@pagenote
                 83 \newcommand{\@pagenote}[2][]{\endgroup\@esphack}
                 84
    \addtonotes \addtonotes\{\text{text}\} puts \text{text}\} into the notes file.
                 85 \newcommand{\addtonotes}[1]{%
                 86 \ifmakingpagenotes
                 87 \IfFileExists{\jobname.ent}{\@pnwrite\@notefile{}{#1}}{\pnofilewarn}%
                 88 \fi}
                 89
\notenumintext
\notenuminnotes
                 \cdot \notenumintext{\langle notenum \rangle} typesets \langle notenum \rangle (in the body text).
                 90 \newcommand{\notenumintext}[1]{%
                 91 \textsuperscript{#1}}
                 \nottypesets \{notenum\} typesets \{notenum\} (as part of the note).
                 92 \newcommand{\notenuminnotes}[1]{%
                 93 {\normalfont #1.} }
     \noteentry \noteentry{\{notenum\}{\{id\}}{\pagenum}}{\text}} typesets a note.
                 94 \newcommand{\noteentry}[4]{%
                 95 \prenoteinnotes
                 96 \noteidinnotes{#1}{#2}\pageinnotes{#4}\noteinnotes{#3}%
                 97 \postnoteinnotes}
                 98
```

```
\textinnotes \textinnotes{\{id text\}} typesets the note's \{id text\}.99 \newcommand{\textinnotes}[1]{%
                  100 [#1] }
 \noteidinnotes \noteidinnotes{\{notenum\}} \is used to typeset the note identification (in
                  the note listing). It is set so that it typesets the \langle id \rangle if it is not empty, otherwise
                  it sets the \langle notenum \rangle.
                  101 \newcommand{\noteidinnotes}[2]{%
                  102 \@ifmtarg{#2}{%
                  103 \notenuminnotes{#1}}{\textinnotes{#2}}}
       \text{pagename} \text{pageinnotes} /pageinnotes/pagenum} is used to typeset the originating page number (in the
    \pageinnotes
note), but the page number is not trustworthy unless the page option is used.
                  104 \providecommand*{\pagename}{page}
                  105 \newcommand{\pageinnotes}[1]{%
                  106 \ifpnpageopt (\pagename\ #1) \fi}
    \not\neq \noteinnotes \text{text} is used to typeset the note's text (in the note list).
                  107 \newcommand{\noteinnotes}[1]{#1}
                  108
 \prenoteinnotes
These are called immediately before and after the note information is typeset.
\postnoteinnotes 109 \newcommand{\prenoteinnotes}{\par\noindent}
                  110 \newcommand{\postnoteinnotes}{\par}
                 111
      \notesname
Heading for note list.
   \notedivision 112 \providecommand*{\notesname}{Notes}
                  113 \ifpnhaschapter
                 114 \newcommand*{\notedivision}{\chapter{\notesname}}
                 115 \else
                 116 \newcommand*{\notedivision}{\section{\notesname}}
                 117 \fi118
     \printnotes
User commands to print the note file.
    \printnotes* 119 \newcommand*{\printnotes}{\@ifstar{\@sprintnotes}{\@printnotes}}
    \pnofilewarn Warning when the notes file does not exist.
                  120 \newcommand*{\pnofilewarn}{%
                  121 \PackageWarning{pagenote}{There is no .ent file}}
                 122 %
                 123 % \begin{macro}{\@sprintnotes}
                 124 % Macro implementing |\printnotes*|.
                 125 % \begin{macrocode}
                  126 \newcommand*{\@sprintnotes}{%
                  127 \ifmakingpagenotes
                 128 \notedivision
```

```
129 \IfFileExists{\jobname.ent}{%
                 130 \immediate\closeout\@notefile
                 131 \input{\jobname.ent}%
                 132 \immediate\openout\@notefile=\jobname.ent%
                133 }{%
                134 \pnofilewarn
                135 }%
                136 \fi}
                137
   \@printnotes Macro implementing \printnotes.
                 138 \newcommand*{\@printnotes}{%
                139 \ifmakingpagenotes
                140 \notedivision
                141 \IfFileExists{\jobname.ent}{%
                142 \immediate\closeout\@notefile
                143 \input{\jobname.ent}%
                144 }{%
                145 \pnofilewarn
                146 }
                147 \fi}
                148
    \chapterame
    \sectionname
149 \providecommand*{\chaptername}{Chapter}
\pagenotesubhead
150 \providecommand*{\sectionname}{Section}
                The section heading before each set of notes.
                151 \ifpnhaschapter
                152 \DeclareRobustCommand{\pagenotesubhead}[2]{%
                153 \subsection*{\chaptername\ #1 #2}}
                154 \else
                155 \DeclareRobustCommand{\pagenotesubhead}[2]{%
                156 \subsection*{\sectionname\ #1}}
                157 \fi
                158
```
The end of this package.

159  $\langle /$ usc $\rangle$ 

### References

[GMS94] Michel Goossens, Frank Mittelbach, and Alexander Samarin. The LaTeX Companion. Addison-Wesley Publishing Company, 1994.

# Index

Numbers written in italic refer to the page where the corresponding entry is described; numbers underlined refer to the code line of the definition; numbers in roman refer to the code lines where the entry is used.

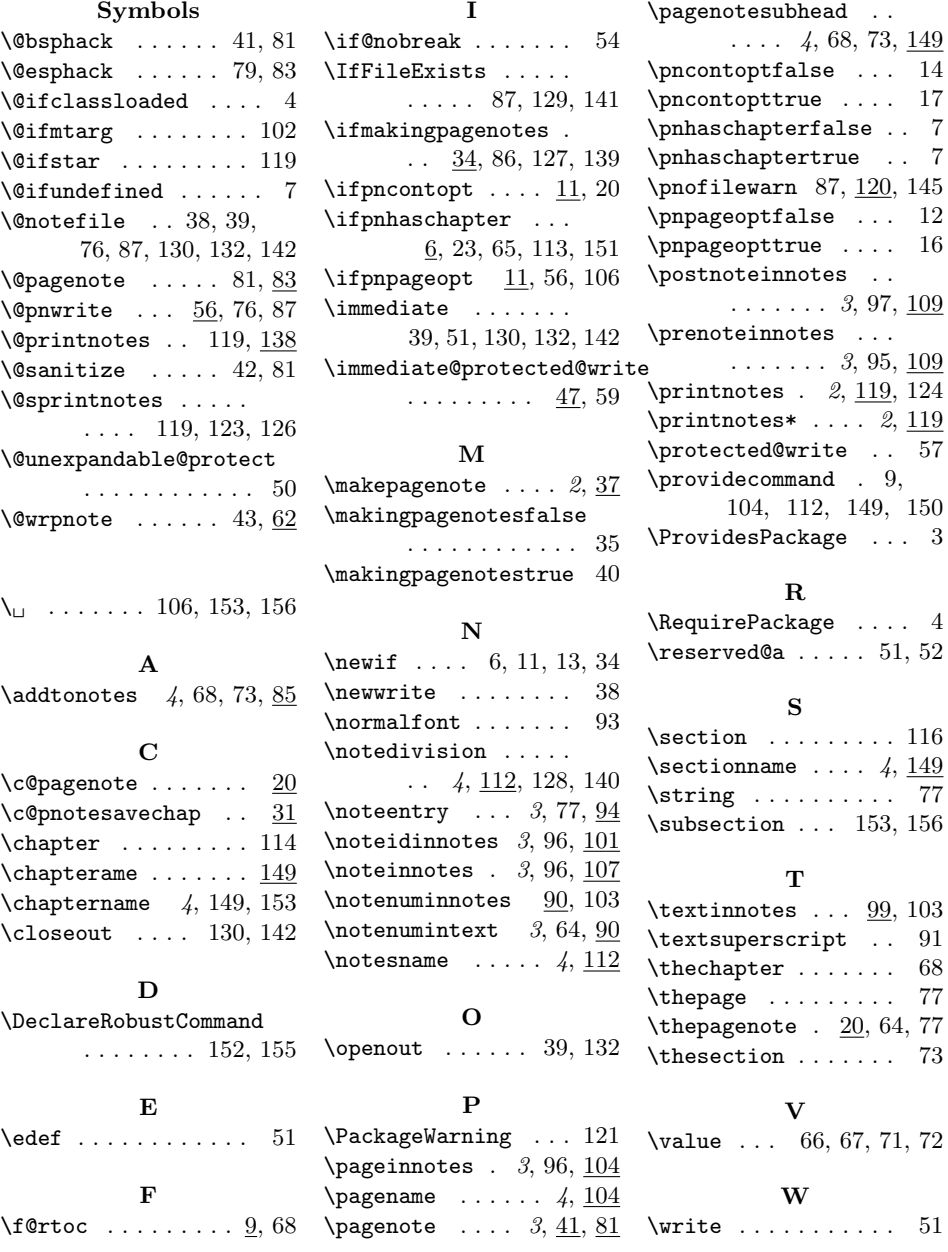